## **PRESENTATION OF MATHEMATICAL AND STATISTICAL DATA**

### **Numbers and units**

Numbers below ten are written in words; numbers over ten (inclusive) are written in figures, except where part of a sequence:

*There were nine learners in the last pilot programme* BUT *Out of the sample of 26 adults interviewed, only 9 were literate*.

Use a space as a thousands separator – never a comma:

*1 073; 153 655*

Compound numbers below ninety‐nine are hyphenated when spelt out, for instance, at the start of a sentence:

*twenty‐one* BUT *one hundred and one*

Fractions are hyphenated when spelt out:

*two‐thirds*

Avoid elision:

*156–159* NOT *156–9; 2003–2012* NOT *2003–12*

Use the decimal point (never a decimal comma):

*25.9%*

Insert a space between numerals and units:

*1.23 mm; 2.45 kg ha<sup>−</sup><sup>1</sup>* BUT *17%; 23 °C; 23⅓° S*

#### **Presenting variables**

All single‐letter mathematical variables must be in italics:

*v* = *lbh* (where *v* = volume, *l* = length, *b* = breadth, *h* = height)

The italicised single-letter variable rule also applies to subscripts. Thus: *x*<sub>1</sub>, *x*<sub>2</sub>, *x*<sub>3</sub> ... *x<sub>n</sub>*, where 1, 2 and 3 are roman but the subscript *n* is in italics (it is a variable), and *x* is a variable and therefore in italics throughout.

This style convention has implications for reporting of statistics:

*r* <sup>2</sup> (for correlation coefficient); Student's *t*‐test; *F* = 34.234 AND *p* < 0.001 (note the spaces either side of the < sign)

For two‐letter variables use roman:

SD for standard deviation; CI for confidence interval; FL for fork length

**Note:** The reason for making two‐ or three‐letter variables roman and not italic is that, for example, SD, the abbreviation for standard deviation, means something different to *SD* which means, in mathematics, the variable *S* multiplied by the variable *D.*

#### **Use of upper and lower case**

Many statistical packages are derived from programs written for main frame computers and output was usually all in capitals. Statistical packages do not always distinguish between capital and lower case, italics and roman. Do not simply copy and paste the output from the statistical package directly into your text or tables. Capital letters for a variable may mean something different to the same letter in lower case; for example, *N* is not the same as *n* and *R* means something different to *r*.

### **Values less than 1**

Use a leading zero when relevant, even when presenting probabilities or statistical values that cannot exceed 1. Do not present probabilities as *p* = .34 or .045. This should always be *p* = 0.34 or 0.045 for the sake of consistency, even if the statistical package outputs the values without a leading zero.

**Note:** Our convention of a leading zero is different to the APA style, which advocates removing the leading zero from any statistics that have a maximum below 1.

# **Probabilities less than 0.001**

Use sensible probability reporting. If a probability associated with a statistical value is very, very low, e.g.  $p = 0.000005$ , it is customary to represent this as  $p < 0.001$  (to no more than three decimal places). Any probability below 0.1% is insignificantly small.

**Note:** It is incorrect to present a low probability as *p* = 0.000 and shows that the stats were probably cut-and-pasted from the printout of the statistics package. Replace this representation with  $p <$ 0.001.

# **Names of statistical tests**

The names of some statistical procedures are derived from the names of two individuals and therefore need to be linked by an en‐dash instead of a hyphen. Examples are Mann–Whitney test (or sometimes Mann-Whitney *U*-test, with an en-dash AND a hyphen); Kolmogorov-Smirnov test for comparing two samples.

## **Other symbols**

**Minus sign:** Be careful to use the minus sign, when required, not the hyphen and not the en‐dash.

**Primes** (′) are used to denote derivatives of mathematical variables and for minutes of angles, especially in denoting latitude or longitude.

*a* and *a′; 12°14′ N; 108°33′54″ E*

# **TABLE 1: Some common statistics and their presentation**

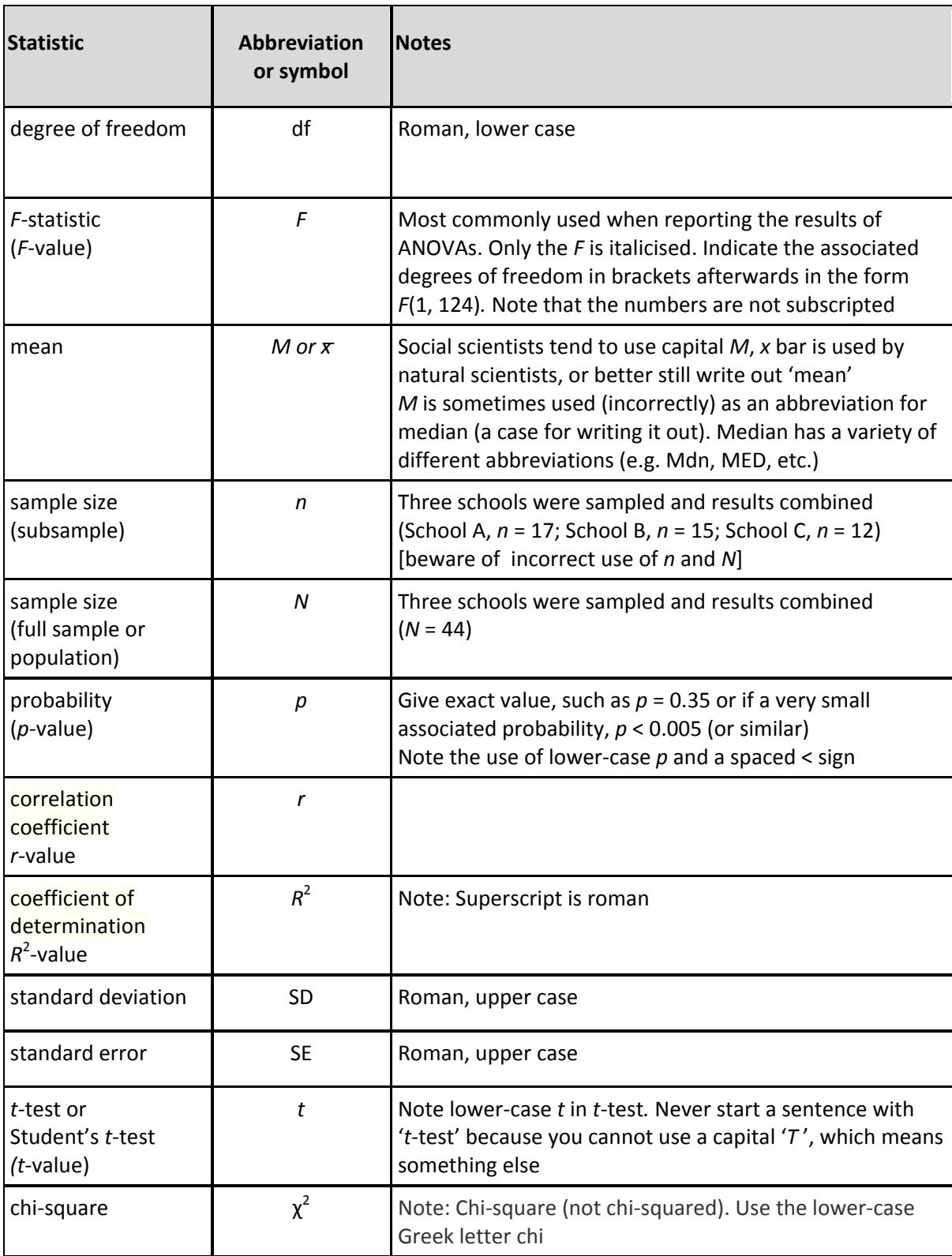